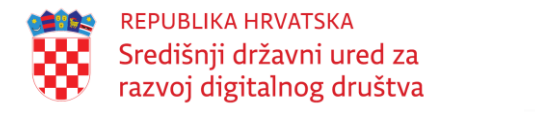

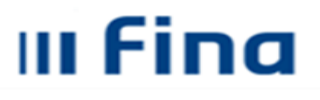

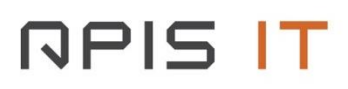

# **Naziv projekta: e-Poslovanje**

**UP.04.1.1.16.0001**

# **PROJEKTNA DOKUMENTACIJA**

"e-Poslovanje - Tehnička specifikacija za prosljeđivanje autorizacijskih podataka navigacijskoj traci"

# **PARTNER**

Financijska agencija

## **Datum:**

Veljača, 2024.

Projekt je sufinancirala Europska Unija iz Europskog socijalnog fonda. Sadržaj dokumenta isključiva je odgovornost Središnjeg državnog ureda za razvoj digitalnog društva.

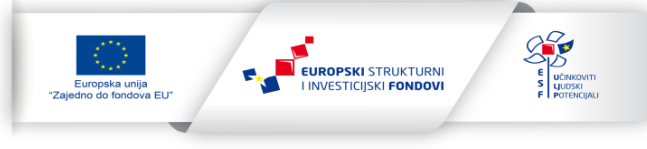

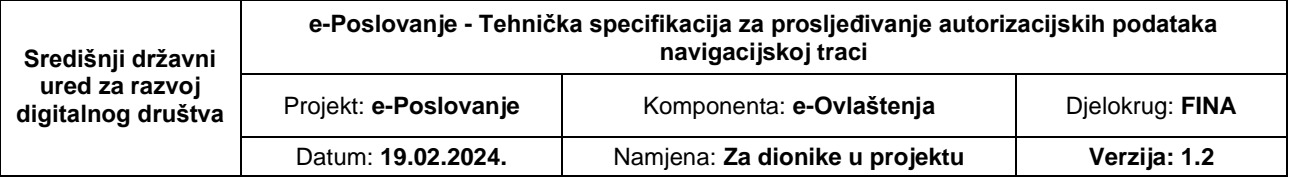

# **Projekt e-Poslovanje**

**e-Poslovanje - Tehnička specifikacija za prosljeđivanje autorizacijskih podataka navigacijskoj traci**

# **SADRŽAJ:**

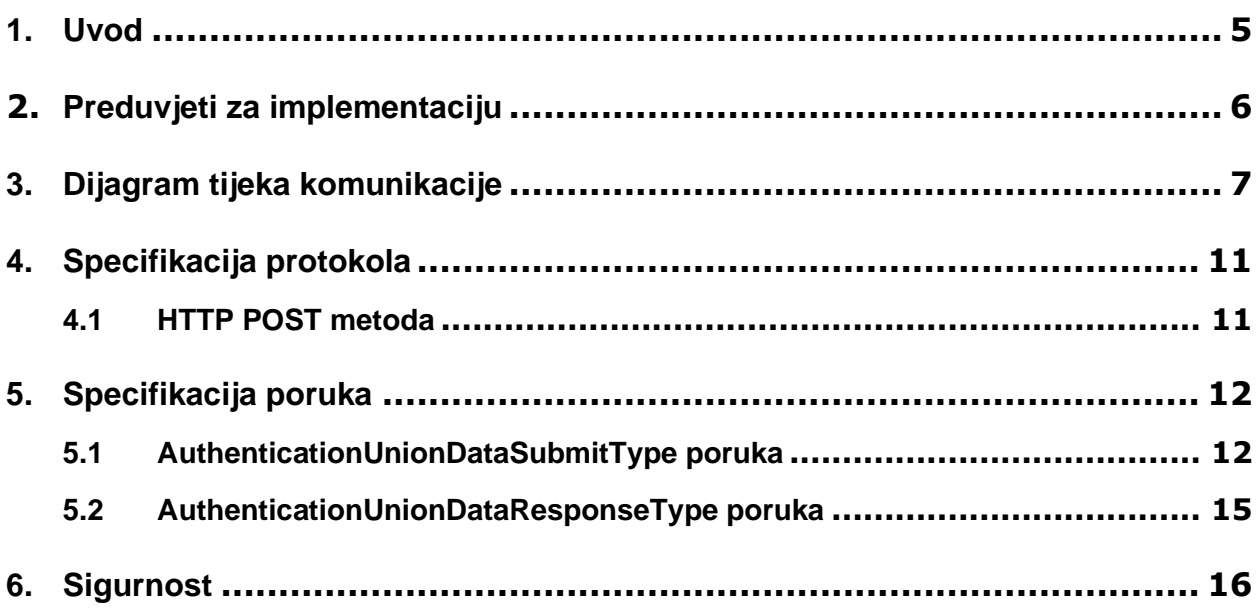

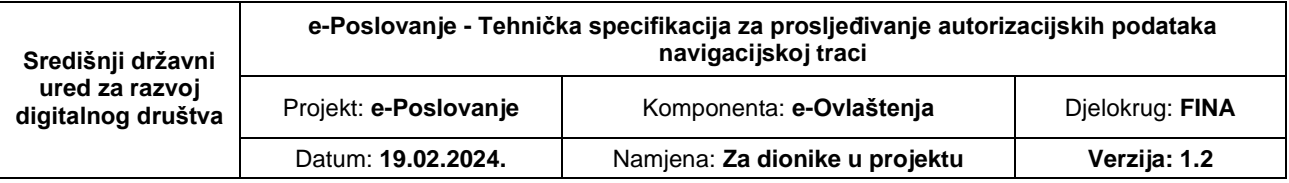

# **Povijest promjena**

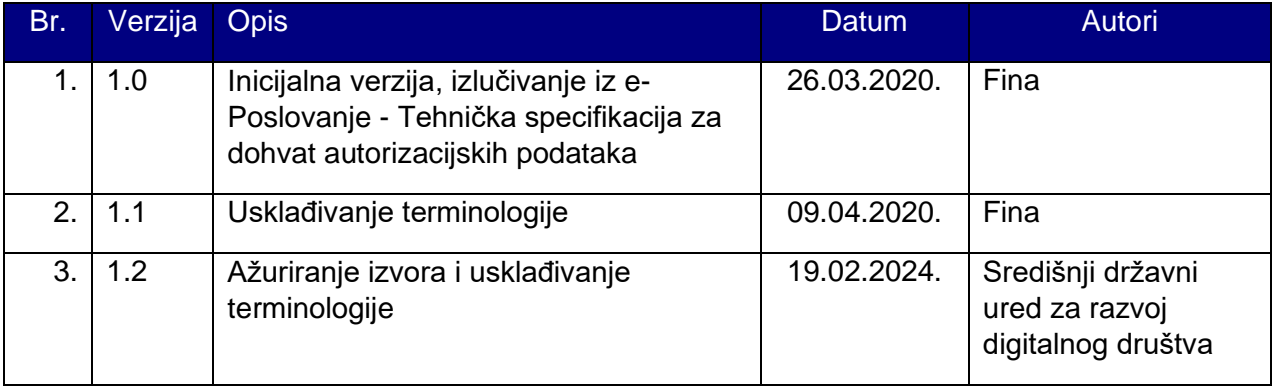

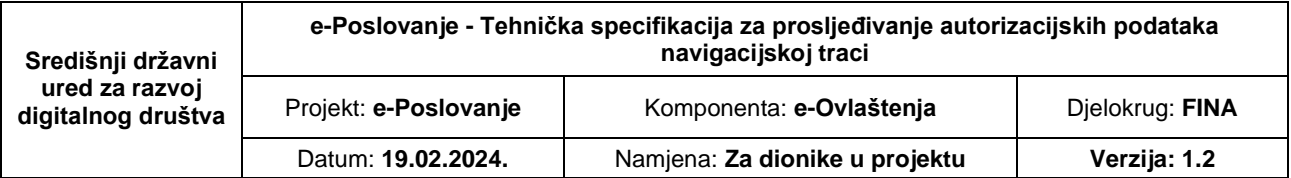

#### <span id="page-4-0"></span>**1. Uvod**

Ovaj dokument ima svrhu definiranja tehničkih preduvjeta koje je nužno ispuniti da bi se ostvarila integracija sustava zajedničke navigacijske trake sustava e-Građana/e-Poslovanje sa NIAS-om.

Dokument opisuje način razmjene podataka između NIAS-a i web servisa zajedničke navigacijske trake sustava e-Građani/e-Poslovanje za zaprimanje poruka, kako bi se na siguran način dohvatili autentifikacijske atribute korisnika i njegove autorizacijske uređene parove u čije ime je autoriziran djelovati na temelju modula e-Zastupanja i e-Punomoći.

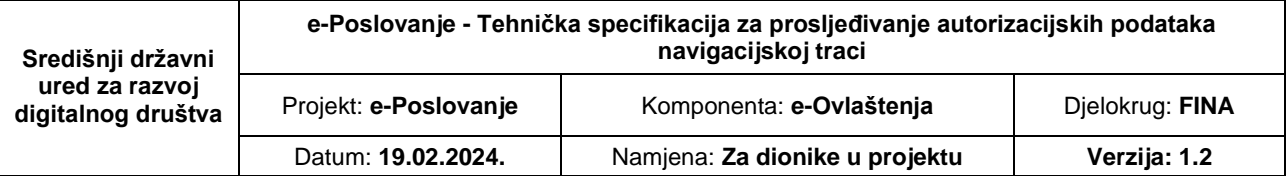

## <span id="page-5-0"></span>**2. Preduvjeti za implementaciju**

Web servis zajedničke navigacijske trake sustava e-Građani/e-Poslovanje za zaprimanje podataka treba ispuniti određene korake da bi se mogli integrirati s NIAS-om. Formalni uvjeti definirani su u dokumentu "Protokol rada NIAS-a za e-Građane i e-Poslovanje", dok su tehnički preduvjeti definirani u nastavku.

Tehnička integracija web poslužitelja zajedničke navigacijske trake sustava e-Građani/e-Poslovanje s NIAS-om obavlja se na način da vlasnik poslužitelja navigacijske trake:

- 1. implementira HTTP (REST) protokol i zaprimanje XML poruke zahtjeva za zaprimanje autorizacijskih podataka (šalje NIAS) te slanje XML poruke odgovora (šalje web servis navigacijske trake) sa podacima o sjednici navigacijske trake korisnika.
- 2. Preuzme NIAS javni ključ pomoću kojeg će se štititi komunikacija

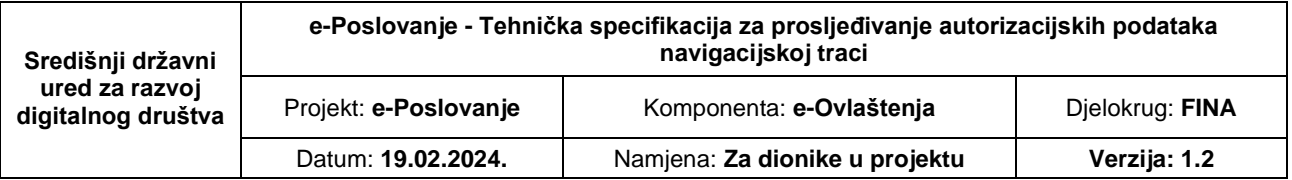

## <span id="page-6-0"></span>**3. Dijagram tijeka komunikacije**

Dijagram prikazan u nastavku prikazuje tijek komunikacije između svih relevantnih dionika te opisuje kompletan proces autentifikacije i autorizacije korisnika. Na dijagramu koraci br. 11 i br. 12 su relevantni za ovu tehničku specifikaciju.

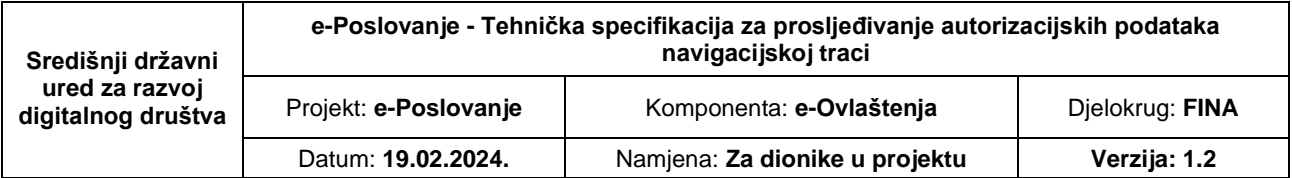

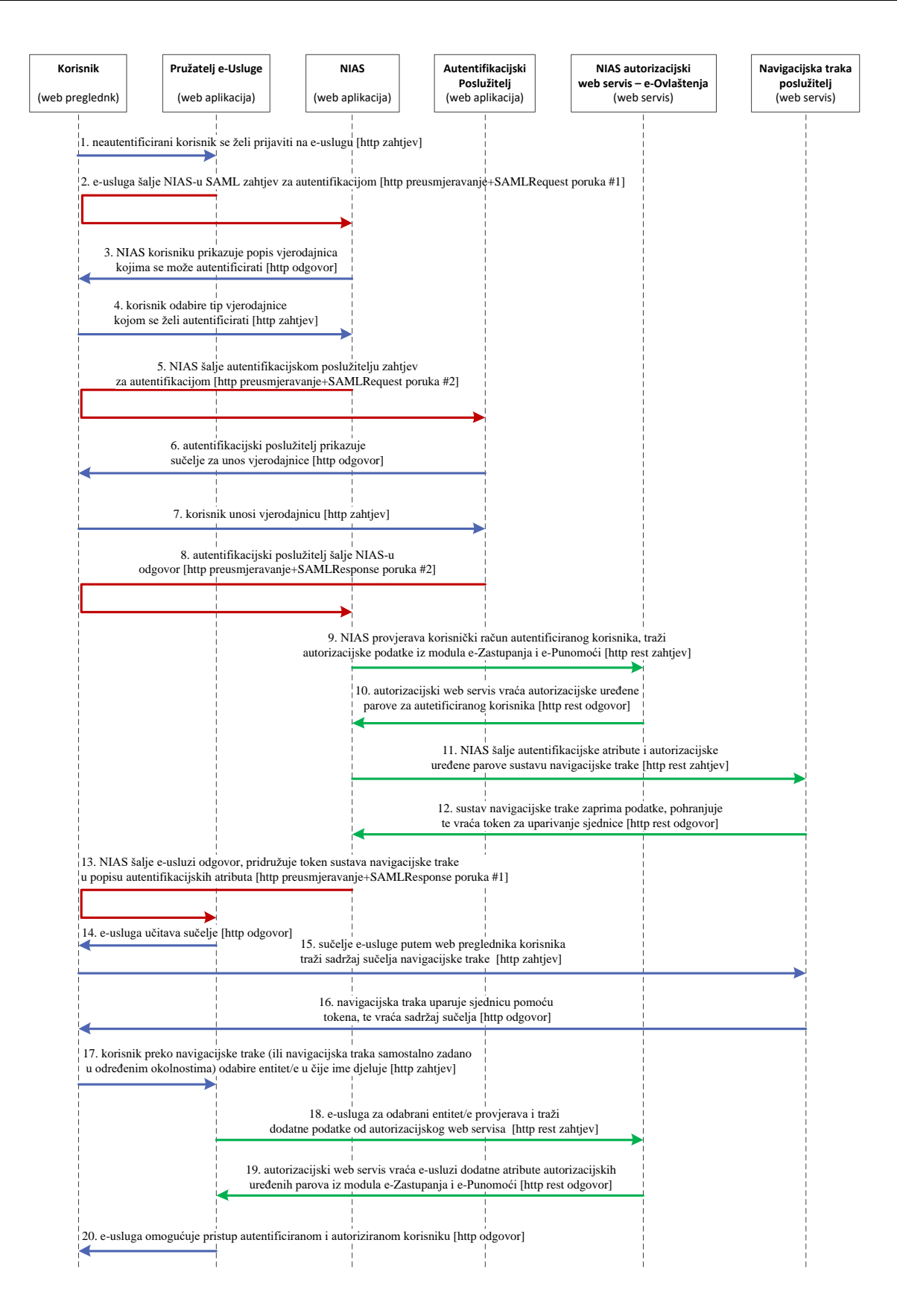

**SLIKA 1. DIJAGRAM TIJEKA AUTENTIFIKACIJE I AUTORIZACIJE KORISNIKA**

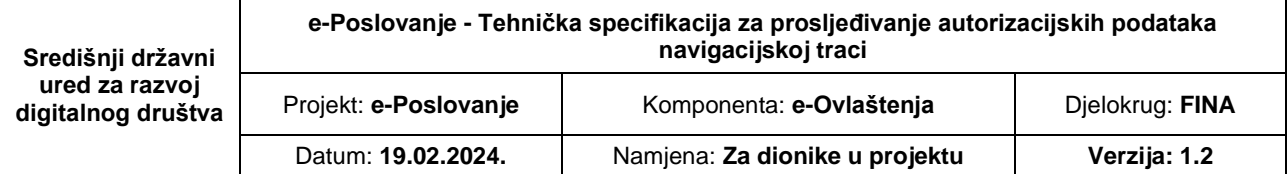

**Korak 1.** Korisnik putem web preglednika posjećuje e-Uslugu i želi djelovati. [HTTP zahtjev].

**Korak 2.** Pružatelj e-Usluge detektira da korisnik nije autentificiran, te korisnika preusmjerava na NIAS pritom šaljući zahtjev za autentifikaciju putem korisnikovog web preglednika. [SAMLRequest poruka #1].

**Korak 3.** NIAS detektira da korisnik nije autentificiran, te korisniku prikazuje popis vjerodajnica kojima se može autentificirati. [HTTP odgovor].

**Korak 4.** Korisnik odabire tip vjerodajnice koji posjeduje i kojem se želi autentificirati. [HTTP zahtjev].

**Korak 5.** NIAS preusmjerava korisnika na odabrani autentifikacijski poslužitelj i pritom putem korisnikovog web preglednika šalje zahtjev za autentifikaciju. [SAMLRequest poruka #2].

**Korak 6.** Autentifikacijski poslužitelj prikazuje korisnik sučelje za unos vjerodajnice. [HTTP odgovor].

**Korak 7.** Korisnik unosi vjerodajnicu. [HTTP zahtjev].

**Korak 8.** Autentifikacijski poslužitelj verificira unesenu vjerodajnicu, pronalazi korisnika, dohvaća njegove atribute i preusmjerava korisnika natrag na NIAS na način da koristeći korisnikov web browser šalje odgovor. [SAMLResponse poruka #2].

**Korak 9.** NIAS provjerava korisnički račun autentificiranog korisnika u dostupnim registrima, te traži od e-Ovlaštenja autorizacijskog web servisa popis subjekata u čije ime je korisnik autoriziran djelovati. [HTTP REST zahtjev].

**Korak 10.** Autorizacijski web servis e-Ovlaštenja pretražuje registre iz e-Zastupanja i e-Punomoći te vraća NIAS-u dvodimenzionalnu listu parova za koje je autentificirani korisnik ovlašten djelovati. [HTTP REST odgovor].

**Korak 11.** NIAS na temelju prikupljenih podataka iz koraka 8, 9 i 10 formira poruku sa autentifikacijskim i autorizacijskim podacima korisnika prema web poslužitelju zajedničke navigacijske trake sustava e-Građani/e-Poslovanje. [HTTP REST zahtjev].

**Korak 12.** Web poslužitelj zajedničke navigacijske trake sustava e-Građani/e-Poslovanje pohranjuje zaprimljene podatke, kreira vlastitu sjednicu, te vraća NIAS-u token kojom će usluga uparivati sjednicu navigacijske trake. [HTTP REST odgovor].

**Korak 13.** NIAS pridružuje token u listi atributa unutar odgovora e-Usluzi, formira odgovor bez autorizacijskih podataka iz koraka 10, preusmjerava korisnika na e-Uslugu pritom koristeći korisnikov web preglednik šalje e-Usluzi odgovor autentifikacije. [SAMLResponse poruka #1].

**Korak 14.** Pružatelj e-Usluge učitava korisniku sučelje na način da je učitana i klijentska strana zajedničke navigacijske trake sustava e-Građani/e-Poslovanje. [HTTP odgovor].

**Korak 15.** Klijentska strana zajedničke navigacijske trake sustava e-Građani/e-Poslovanje automatski traži sadržaj sučelja od web poslužitelja zajedničke navigacijske trake. [HTTP zahtjev].

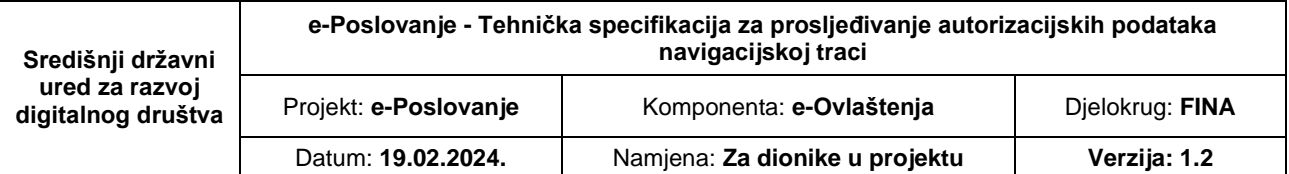

**Korak 16.** Web poslužitelj zajedničke navigacijske trake sustava e-Građani/e-Poslovanje uparuje sjednicu pomoću tokena, te pomoću prethodno prikupljenih podataka iz koraka 12 renderira sučelje te vraća sadržaj web pregledniku korisnika. [HTTP odgovor].

**Korak 17.** Korisnik pomoću zajedničke navigacijske trake sustava e-Građani/e-Poslovanje odabire u čije ime želi djelovati. U određenim situacijama, navigacijska traka samostalno vrši odabir subjekta ako za to postoje ispunjena poslovna pravila. Temeljem odabira, klijentska strana navigacijske trake formira GET request prema pružatelju e-Usluge sa identifikatorima odabiranih subjekata. [HTTP zahtjev].

**Korak 18.** Pružatelj e-Usluge GET request ne smatra pouzdanim, stoga od autorizacijskog web servisa e-Ovlaštenja provjerava odabranu kombinaciju te traži dodatne autorizacijske atribute. [HTTP REST zahtjev].

**Korak 19.** Autorizacijski web servis e-Ovlaštenja dohvaća iz e-Zastupanja i e-Punomoći za traženu kombinaciju podatke te vraća odgovor e-Usluzi. [HTTP REST odgovor].

**Korak 20.** Pružatelj e-Usluge verificira odgovor od e-Ovlaštenja, te autentificiranom i autoriziranom korisniku omogućuje djelovanje na e-Usluzi. [HTTP odgovor].

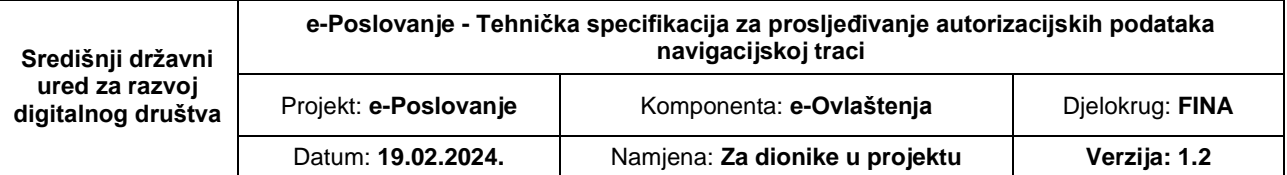

#### <span id="page-10-0"></span>**4. Specifikacija protokola**

Komunikacija se temelji na razmjeni poruka između dva različita entiteta: NIAS-a i web poslužitelja zajedničke navigacijske trake sustava e-Građani/e-Poslovanje. Razmjena poruka odvija se HTTP POST (REST) protokolom u XML formatu.

## <span id="page-10-1"></span>**4.1 HTTP POST metoda**

HTTP POST metoda se temelji na slanju XML poruke putem HTTP protokola. Ona služi za direktnu komunikaciju između dva servera bez posredstva korisnika. U ovom slučaju to je komunikacija između NIAS-a i web poslužitelja zajedničke navigacijske trake sustava e-Građani/e-Poslovanje. Korisnik u ovom slučaju ne sudjeluje u dohvatu podataka o autorizaciji.

Slanje zahtjeva započinje tako da se formira potrebna XML poruka. Tako stvorena poruka se HTTP-POST protokolom prenosi prema poslužitelju. Prilikom slanja poruke, obavezno se postavlja HTTP zaglavlje *Content-Type* i *Accept* sa vrijednosti *application/xml*. Alternativno, ako se koristi JSON format, HTTP zaglavlje *Content-Type i Accept* postavljaju se sa vrijednosti application/json.

Prilikom slanja REST poruke, NIAS se autentificira sa svojim aplikativnim certifikatom.

#### *Primjer poruke složenog zahtjeva za dohvat autorizacije za korisnika:*

```
POST /SamlService HTTP/1.1
Host: www.example.com
Content-Type: application/xml
Accept: application/xml
Content-Length: nnn
<?xml version="1.0" encoding="utf-8"?>
<AuthorizationUnionRequest Id="07aad5ec-45b3-458f-98fc-f59bbc32f520"
xmlns="http://eovlastenja.fina.hr/RoAuthUnionApi/v2">
 ...
```
</AuthorizationUnionRequest>

#### *Primjer poruke složenog odgovora:*

```
HTTP/1.1 200 OK
Content-Type: application/xml; charset=utf-8
Content-Length: nnnn
<AuthorizationUnionResponse Id="58a25660-c759-4dc7-9413-819f6e14c5ca"
ForRequestId="07aad5ec-45b3-458f-98fc-f59bbc32f520"
xmlns="http://eovlastenja.fina.hr/RoAuthUnionApi/v2">
 ...
```
</AuthorizationUnionResponse>

## <span id="page-11-0"></span>**5. Specifikacija poruka**

NIAS sa zajedničkom navigacijskom trakom sustava e-Građani/e-Poslovanje neovisno o e-Usluzi u pozadinskoj direktnoj komunikaciji razmjenjuju sljedeće vrste poruka:

- AuthenticationUnionDataSubmitType
- AuthenticationUnionDataResponseType

Pojedini osnovni elementi nalaze se u svim vrstama poruka kao što su:

**JipsType** element: predstavlja jedinstveni identifikator Poslovnog Subjekta a sastoji se od:

- *IPS* elementa: Identifikator Poslovnog Subjekta. Ovisno o vrijednosti IZVOR\_REG u IPS se sprema različiti atributi, detaljnije je opisano u šifarniku.
- *IZVOR\_REG* elementa: oznaka izvora kojem pripada Poslovni Subjekt.

**ErrorType** element: predstavlja format greške a sastoji se od:

- Code: vrijednost predstavlja šifru greške, uvijek će biti najviše 3 znamenke sa vodećim nulama.
- Message: vrijednost predstavlja sadržaj, opis greške

Popis mogućih grešaka nalazi se u šifarniku.

#### <span id="page-11-1"></span>**5.1 AuthenticationUnionDataSubmitType poruka**

Poruka koju NIAS prilikom autentifikacije korisnika pošalje zajednički navigacijskog traci sustava e-Građani/e-Poslovanje – izdvojenoj komponenti sustava e-Poslovanja. Zajednička navigacijska traka sustava e-Građani/e-Poslovanje čuva autentifikacijske i autorizacijske podatke te povezuje na temelju autorizacijskog tokena koju sama generira. Autorizacijski token dobiven od strane navigacijske trake se usluzi proslijedi preko SAML autentifikacije response poruke pod atributom "nav token".

Pročišćeni primjer poruke:

```
<?xml version="1.0" encoding="utf-8"?>
<AuthenticationUnionDataSubmit
  xmlns:rep="http://eovlastenja.fina.hr/representationitems/v2"
  xmlns:b="http://eovlastenja.fina.hr/authorizationbase/v2"
  xmlns:rb="http://eovlastenja.fina.hr/authorizationitems/v2"
  xmlns:un="http://eovlastenja.fina.hr/authunion/v2"
  Id="_db78a61b-8832-4caf-b6c1-8f3125d891f0"
  xmlns="http://eovlastenja.fina.hr/RoAuthUnionApi/v2">
   <un:Person>
     <b:OIB>70000000004</b:OIB>
     <b:FirstName>ANA</b:FirstName>
     <b:LastName>HORVAT</b:LastName>
   </un:Person>
   <un:Authorizations>
```
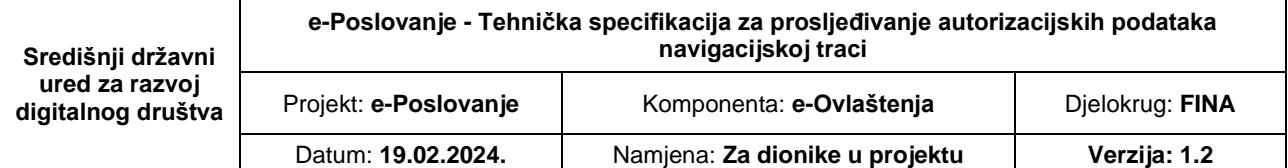

```
 <un:AuthorizationItem>
   <un:LegalPersonTo>
     <b:Name>FINANCIJSKA AGENCIJA</b:Name>
     <b:Jips>
       <b:IPS>85821130368</b:IPS>
       <b:IZVOR_REG>1</b:IZVOR_REG>
     </b:Jips>
   </un:LegalPersonTo>
   <un:PermissionsFor>
     <un:PermissionFor>
       <un:EntityFor>
         <b:Legal>
           <b:Name>FINANCIJSKA AGENCIJA</b:Name>
           <b:Jips>
             <b:IPS>85821130368</b:IPS>
             <b:IZVOR_REG>1</b:IZVOR_REG>
           </b:Jips>
         </b:Legal>
       </un:EntityFor>
       <un:AuthorizationRange>AllServices</un:AuthorizationRange>
       <un:BasedOnRepresentation>true</un:BasedOnRepresentation>
       <un:BasedOnAuthorization>true</un:BasedOnAuthorization>
     </un:PermissionFor>
     <un:PermissionFor>
       <un:EntityFor>
         <b:Legal>
           <b:Name>TVRTKA D.D.</b:Name>
           <b:Jips>
             <b:IPS>55555555551</b:IPS>
             <b:IZVOR_REG>1</b:IZVOR_REG>
           </b:Jips>
         </b:Legal>
       </un:EntityFor>
       <un:AuthorizationRange>CurrentService</un:AuthorizationRange>
       <un:BasedOnRepresentation>false</un:BasedOnRepresentation>
       <un:BasedOnAuthorization>true</un:BasedOnAuthorization>
     </un:PermissionFor>
   </un:PermissionsFor>
 </un:AuthorizationItem>
 <un:AuthorizationItem>
   <un:LegalPersonTo>
     <b:Name>KNJIGOVODSTVO D.O.O.</b:Name>
     <b:Jips>
       <b:IPS>12345678901</b:IPS>
       <b:IZVOR_REG>1</b:IZVOR_REG>
     </b:Jips>
   </un:LegalPersonTo>
   <un:PermissionsFor>
     <un:PermissionFor>
       <un:EntityFor>
         <b:Legal>
           <b:Name>TVRTKA D.D.</b:Name>
           <b:Jips>
             <b:IPS>55555555551</b:IPS>
             <b:IZVOR_REG>1</b:IZVOR_REG>
           </b:Jips>
```
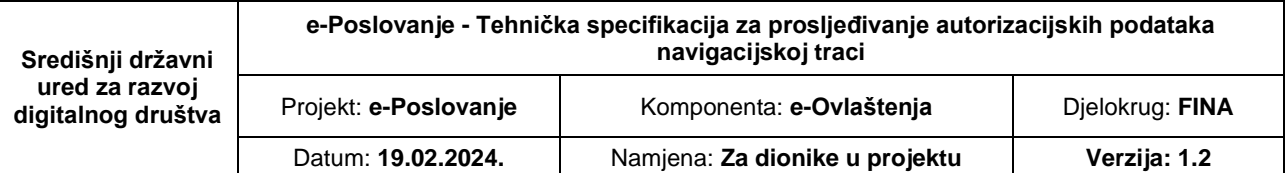

```
 </b:Legal>
           </un:EntityFor>
           <un:AuthorizationRange>CurrentService</un:AuthorizationRange>
           <un:BasedOnRepresentation>false</un:BasedOnRepresentation>
           <un:BasedOnAuthorization>true</un:BasedOnAuthorization>
         </un:PermissionFor>
       </un:PermissionsFor>
     </un:AuthorizationItem>
   </un:Authorizations>
   <un:Authentication>
     <un:InResponseTo>_165fe2c8-d31a-4305-a1b8-1d511dca19a5</un:InResponseTo>
     <un:NiasSessionHash>80FD-ED59-8D4D-0756-589B-6A39-0954-5365</un:NiasSessionHash>
     <un:SecurityLevel>2</un:SecurityLevel>
  </un:Authentication>
</AuthenticationUnionDataSubmit>
```
Elementi poruke su sljedeći:

- AuthenticationUnionDataSubmit kao osnovni (engl. root) element
- Person
- LegalPerson
- Authentication
- Authorizations
- Errors

#### **AuthenticationUnionDataSubmit** element:

• *Id* atribut – jedinstveni identifikator poruke, svaka poruka mora posjedovati svoj jedinstveni identifikator.

**Person** element (PersonType): sadrži atribute autentificirane Fizičke Osobe

**LegalPerson** element (LegalType): sadrži atribute Poslovnog Subjekta autentificirane osobe ako se koristila poslovna vjerodajnica

**Authentication** element: sadrži model podataka autentifikacije, sastoji se od sljedećih elemenata:

- *InResponseTo* element: jedinstveni Id SAML poruke zahtjeva od strane usluge prema NIAS-u
- *NiasSessionHash* element: sadrži oznaku NIAS sjednice koji se kod jedinstvene odjave koristi
- *SecurityLevel* element: sadrži razinu sigurnosti autentifikacije
- *Attributes:* šalje ostale relevantne atribute koje NIAS šalje i usluzi. Atributi koji se nalaze po ostalim poljima se neće dodatno i ovdje nalaziti.

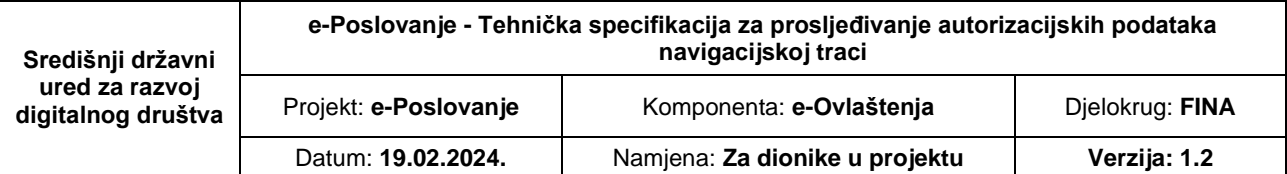

**Authorizations** element: sadrži dvodimenzionalnu listu Subjekata na koje autentificirana osoba ima autorizaciju djelovati na temelju unije rezultata modula e-Zastupanja i e-Punomoći. Svaki zapis liste (AuthorizationUnionItemType) sastoji se od sljedećih elemenata:

- *LegalPersonTo* element (LegalType): sadrži atribute Poslovnog Subjekta koje autentificirana osoba ima pravo djelovanja direktno (npr. djelatnik je tog Poslovnog Subjekta). Polje je opcionalno, što predstavlja ako je prazno, da su prava vezana uz autentificiranu osobu kao Fizička Osoba – Građanina.
- *PermissionFor* element: sadrži listu Subjekata (Poslovnih Subjekata ili Fizičkih Osoba) koja Poslovni Subjekt *LegalPersonTo* (ili Fizička Osoba *Person,* ako *LegalPersonTo* nije postavljen) može djelovati. Svaki zapis (AuthiorizationUnionForItemType) sastoji se od sljedećih elemenata:
	- o *EntityFor* element: označava za koji Poslovni Subjekt ili Fizičku Osobu-Građanina može djelovati.
	- o *AuthorizationRange* element: označava opseg autorizacije, je li vrijedi za sve usluge, trenutnu ili ostale usluge.
	- o *BasedOnRepresentation* element: označava je li autorizacija bazirana na temelju modula e-Zastupanja.
	- o *BasedOnAuthorization* element: označava je li autorizacija bazirana na temelju modula e-Punomoći. Istovremeno je moguće imati i prava u e-Zastupanjima i u e-Punomoćima.

**Errors** element: sadrži elemente sa eventualnim greškama (ErrorType). Lista grešaka koje se mogu pojaviti definirano je unutar šifarnika.

## <span id="page-14-0"></span>**5.2 AuthenticationUnionDataResponseType poruka**

Poruka odgovora zajedničke navigacijske trake sustava e-Građani/e-Poslovanje prema NIAS-u na AuthenticationUnionDataSubmit vrstu poruke. U odgovoru sadrži autorizacijski token koji se prosljeđuje usluzi.

Pročišćeni primjer poruke:

```
<?xml version="1.0" encoding="utf-8"?>
<AuthenticationUnionDataResponse
  Id="_cb843616-c757-4ca7-96c7-4e30ae750ad9"
  ForRequestId="_db78a61b-8832-4caf-b6c1-8f3125d891f0"
  xmlns="http://eovlastenja.fina.hr/RoAuthUnionApi/v2">
   <NavToken>740ab2c5-40a7-49c3-a801-b29f69f5a497667d4a1c-d434-4b7f-9169-
ef7dbcac7217ed9f9872-6af2-4317-9d01-4562a760f91c</NavToken>
</AuthenticationUnionDataResponse>
```
Elementi poruke su sljedeći:

- AuthenticationUnionDataResponse kao osnovni (engl. root) element
- NavToken

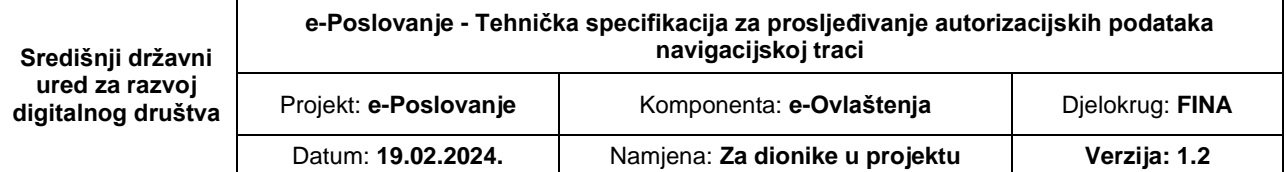

#### **AuthenticationUnionDataResponse** element:

- *Id* atribut jedinstveni identifikator poruke, svaka poruka mora posjedovati svoj jedinstveni identifikator.
- *ForRequestId –* vrijednost Id atributa iz poruke zahtjeva, označava za točno koju poruku se odgovor odnosi.

**NavToken** element: sadrži vrijednost autorizacijskog tokena koji će usluga dobiti kroz *"nav\_token"* atribut. Vrijednost sadržaja u primjeru može se razlikovati od stvarne, pošto zajednička navigacijska traka sustava e-Građani/e-Poslovanje određuje sadržaj tokena.

#### <span id="page-15-0"></span>**6. Sigurnost**

- Protokol kojim se provodi izdavanje i prijenos poruka osiguran je two-way TLS konekcijom
- Sve poruke šalju se https kanalom (HTTPS protokol podrazumijeva kriptiranje mrežnog prometa između dvije krajnje točke pomoću serverskog TLS certifikata. Tako je nemoguće pročitati dio koji se odnosi na korisničku sjednicu.).
- Web poslužitelj zajedničke navigacijske trake sustava e-Građani/e-Poslovanje dužan je provjeriti certifikat s kojim se NIAS autentificira.